## **Automatic Proof of Theta-Function Identities**

Jie Frye and Frank Garvan

#### **Abstract**

This is a tutorial for using two new MAPLE packages, the taids and ramarobinsids. The thetaids package is designed to prove generalized etaproduct identities using the valence formula for modular functions. We show how this thetaids package can be used to find theta-function identities as well as prove them. As an application, we show how to find and prove Ramanujan's 40 identities for his so called Rogers-Ramanujan functions  $G(q)$  and  $H(q)$ . In his thesis Robins found similar identities for higher level generalized eta-products. Our ramarobinsids package is for finding and proving identities for generalizations of Ramanujan's  $G(q)$  and  $H(q)$  and Robin's extensions. These generalizations are associated with certain real Dirichlet characters. We find a total of over 300 identities.

#### **1 Introduction**

The Rogers-Ramanujan functions are  $G(q) = \sum_{n=0}^{\infty} \frac{q^{n^2}}{(q;q)_n} = \prod_{n=0}^{\infty} \frac{1}{(1-q^{5n+1})(1-q^{5n+4})}$ 

$$
H(q) = \sum_{n=0}^{\infty} \frac{q^{n(n+1)}}{(q;q)_n} = \prod_{n=0}^{\infty} \frac{1}{\left(1-q^{5n+2}\right)\left(1-q^{5n+3}\right)}
$$

The ratio of these two functions is the famous Rogers-Ramanujan continued fraction

$$
\frac{G(q)}{H(q)} = \prod_{n=0}^{\infty} \frac{\left(1 - q^{5n+2}\right)\left(1 - q^{5n+3}\right)}{\left(1 - q^{5n+1}\right)\left(1 - q^{5n+4}\right)}
$$
\n
$$
= 1 + \frac{q}{1 + \frac{q^2}{1 + \frac{q^4}{1 + \frac{q^4}{1 + \dots}}}}
$$

Ramanujan also found

$$
H(q) G(q)^{11} - q^2 G(q) H(q)^{11} = 1 + 11 G(q)^6 H(q)^6
$$
  
and

$$
H(q)G(q^{11}) - q^2 G(q)H(q^{11}) = 1, (1.3)
$$

and remarked that "each of these formulae is the simplest of a large class." Here we have used the standard  $q$  – notation

$$
(a;q)_n = \prod_{j=0}^{n-1} (1-aq^j) \text{ and } (a;q)_\infty = \prod_{j=0}^{\infty} (1-aq^j).
$$

In 1974 B. J. Birch published a description of some manuscripts of Ramanujan including a list of forty identities for the Rogers-Ramanjan functions. Biagioli [5] show how the theory of modular forms could prove identities of this type efficiently. See [2] and [4] for recent work. It is instructive to write the Rogers-Ramanujan functions in terms of generalized eta-products.

The Dedekind eta-function is defined by

$$
\eta(\tau) = q^{\frac{1}{24}} \prod_{n=1}^{\infty} (1-q^n),
$$
  
\nwhere  $\tau \in H := \{\tau \in \mathbb{C} : \Im(\tau) > 0\}$  and  $q := e^{2\pi i \tau}$ , and the generalized Dedekind  
\neta function is defined to be  
\n
$$
\eta_{\delta,g}(\tau) = q^{\frac{2}{2}} 2\binom{\frac{g}{2}}{s} \prod_{m=\pm g(\text{mod } \delta)} (1-q^m), (1.4)
$$
  
\nwhere  $P_2(t) = (t)^2 = (t) + \frac{1}{6}$  is the second periodic Bernoulli polynomial,  $(t) = t - [t]$  is the  
\nfractional part of t, and g,  $\delta, m \in \mathbb{Z} +$   
\nand  $0 < g < \delta$ . The function  $\eta_{\delta,g}(\tau)$  is a modular function (modular form of weight 0) on  $SL_2(\mathbb{Z})$  with  
\na multiplier system.  
\nRamanujan's identities (1.2) and (1.3) can be rewritten as  
\n
$$
\frac{1}{\eta_{52}(\tau)\eta_{5,1}(\tau)^{11}} - \frac{1}{\eta_{5,1}(\tau)\eta_{5,2}(\tau)^{11}} = 1 + 11 \frac{\eta(5\tau)^6}{\eta(5)}
$$
  
\nand  
\n
$$
\frac{1}{\eta_{5,2}(\tau)\eta_{5,1}(1+\tau)} - \frac{1}{\eta_{5,1}(\tau)\eta_{5,2}(\tau)^{11}} = 1 + 11 \frac{\eta(5\tau)^6}{\eta(5)}
$$
  
\nand  
\n
$$
\frac{1}{\eta_{13,2}(\tau)\eta_{5,1}(1+\tau)} - \frac{1}{\eta_{5,1}(\tau)\eta_{5,2}(\tau)^{11}} = 1.
$$
  
\nIt is natural to consider higher level analogouss of Ramanujan's identities (1.2)  
\nand (1.3). The following are nice level 13 analogous:  
\n
$$
\frac{1}{\eta_{13,2,5,6}(\tau)\eta_{13;1,3,4}(\tau)^3} - \frac{1}{\eta_{13;1,3,4}(\tau)\eta_{13;2,5,6}(\tau)^3} = 1 + 3 \frac{\eta(13\tau)^2}{\eta(\tau)^2} \quad (
$$

where  $\chi$  is a non-principal real Dirichlet character mod N satisfying  $\chi(-1) = 1$ .

Ratios of functions of this type were studied by Huber and Schultz [13]. They found the following level 17 identity:

$$
= \left(r^2 + 8 r - 1\right)^2 - 2 r (r^2 + 1) s + r^2 = 0,
$$
  
where  

$$
H\left(1, 17, \left(\frac{1}{17}\right)\right) \qquad \eta(17 \pi)^2
$$

$$
r = \frac{(17 \cdot 17)}{G(1, 17, (\frac{1}{17}))}, \quad s = \frac{\eta(17 \cdot \tau)}{\eta(\tau)^3}.
$$

The main goal of the thetaids MAPLE package is to automatically prove identities for generalized eta-products using the thepry of modualr functions.

In Sections 3-4 we describe the ramarobinsids package, which uses the

thetaids package to search for and prove theta-function identities for general functions  $G(n, N, \gamma)$ 

and  $H(n, N, \chi)$  that are like the theta-function identities considered by Ramanujan [5] and Robins [20].

We note that Liangjie [20] gave an algorithm for proving relations for certain theta-functions and their derivatives using a different method. We also note that Lovejoy and Osburn [13], [15], [14], [16], have used an earlier version of the thetaids package to prove theta-functions identities that were needed to establish an number of results for mock-theta functions.

## *1.1 Installation Instructions*

First install the qseries package from

http://qseries.org/fgarvan/qmaple/qseries

and follow the directions on that page. Before proceeding it is advisable to become familiar with the functions in the qseries package. See [9] for a tutorial. Then go to

http://qseries.org/fgarvan/qmaple/thetaids

to install the thetaids package. In Section 3 you will need to install the ramarobinsids package from

http://qseries.org/fgarvan/qmaple/ramarobinsids

## **2 Proving theta-function identities**

To prove a given theta-function identity one needs to basically do the following.

(i) Rewrite the identity in terms of generalized eta-functions.

(ii) Check that each term in the identity is a modular function on some group  $\Gamma_1(N)$ .

(iii) Determine the order at each cusp of  $\Gamma_1(N)$  of each term in the identity.

(iv) Use the valence formula to determine up to which power of  $q$  is needed to verify the identity. (v) Finally prove the identity by carrying out the verification.

In this section we explain how to carry out each of these steps in MAPLE. Then we show how the whole process of proof can be automated.

## *2.1 Encoding theta-functions, eta-functions and generalized*

## *eta-functions*

We recall Jacobi's triple product for theta-functions:

$$
\prod_{n=1}^{\infty} (1 - zq^{n-1}) (1 - z^{-1}q^n) (1 - q^n) = \sum_{n=-\infty}^{\infty} (-1)^n z^n q^{\frac{n(n-1)}{2}}, (2.1)
$$
  
so that  

$$
\prod_{n=1}^{\infty} (1 - q^{\delta n - g}) (1 - q^{\delta n + g - \delta}) (1 - q^{\delta n}) = \sum_{n=-\infty}^{\infty} (-1)^n q^{\frac{n(\delta n - \delta + 2g)}{2}}.
$$
 (2.2)  
In the series MAPI Exercise 4.1.

In the qseries MAPLE package the function on the left side of (2.2) is encoded symbollically as JAC (g, d,  $infinity)$ . This is the building block of the functions in our package. In the qseries package JAC(0,d,infinity) corresponds symbollically to

$$
\prod_{n=1}^{\infty} (1-q^{\delta n}) = \sum_{n=-\infty}^{\infty} (-1)^n q^{\frac{\delta n(3n+1)}{2}}
$$

which is Euler's Pentagonal Number Theorem.

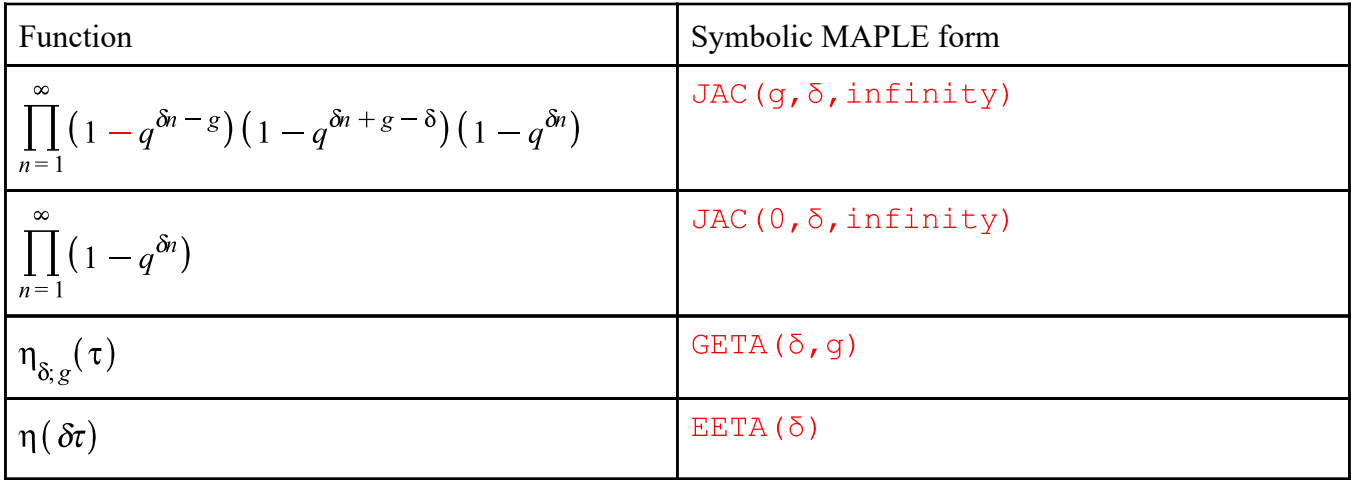

We will also consider generalized eta-products. Let *N* be a fixed positive integer. A generalized Dedekind eta-product of level *N* has the form

$$
f(\tau) = \prod_{\delta|N, 0 < g < \delta} \eta_{\delta, g}(\tau)^{r_{\delta, g}} \quad (2.4)
$$
\n
$$
\begin{aligned}\n\text{where} \\
r_{\delta; g} \in \left\{ \begin{array}{ll} \frac{1}{2} \mathbb{Z} & \text{if } g = \frac{\delta}{2} \\
\mathbb{Z} & \text{otherwise}\n\end{array} \right. \\
\text{In MAPLE we represent the generalized eta-product} \\
\eta_{N; g}(\tau)^{r_1} \eta_{N; g}(\tau)^{r_2} \dots \eta_{N; g}(\tau)^{r_m} \\
\text{symbolically by the list} \\
\left[ \begin{bmatrix} N, g_1, r_1 \end{bmatrix}, \begin{bmatrix} N, g_2, r_2 \end{bmatrix}, \dots, \begin{bmatrix} N, g_m, r_m \end{bmatrix} \right]\n\end{aligned}
$$

#### We call such a list a *geta-list*.

#### *2.2 Symbolic product conversion*

jac2eprod—Converts a quotient of theta-functions in JAC notation to a product of generalized eta-functions in EETA and GETA notation.

#### **EXAMPLE:**

#### **> currentdir();** "C:\cygwin64\home\Owner\math\mypapers\auto-theta\tutorial\maple"

**(1) > with(qseries): with(thetaids): G:=q->add(q^(n^2)/aqprod(q,q,n),n=0..10): H:=q->add(q^(n^2+n)/aqprod(q,q,n),n=0..10): JG:=jacprodmake(G(q),q,50);**

$$
JG := \frac{JAC(0, 5, \infty)}{JAC(1, 5, \infty)}
$$
 (2)

**> HG:=jacprodmake(H(q),q,50);**

$$
HG := \frac{JAC(0, 5, \infty)}{JAC(2, 5, \infty)}
$$
 (3)

**> JP:=jacprodmake(H(q)\*G(q)^(11),q,80);**

$$
JP := \frac{JAC(0, 5, \infty)^{12}}{JAC(1, 5, \infty)^{11} JAC(2, 5, \infty)}
$$
(4)

**> GP:=jac2eprod(JP);**

$$
GP := \frac{1}{GETA(5, 1)^{11} GETA(5, 2)}
$$
(5)

**> jac2getaprod(JP);** jac2getaprod — Converts a quotient of theta-function in JAC notation to a product of generalized eta-functions in standard notation.

$$
\frac{1}{\eta_{5, 1}(\tau)^{11} \eta_{5, 2}(\tau)}
$$
 (6)

GETAP2getalist — Converts a product of generalized eta-functions into a list as described above.

**> GETAP2getalist(GP);**

$$
[[5, 1, -11], [5, 2, -1]] \tag{7}
$$

#### *2.3 Processing theta-functions*

There are two main functions in the thetaids package for processing combinations of theta-functions.

 $mixed$ jac $2$ jac — Converts a sum of quotients of theta-functions written in terms of JAC( $a, b,$  infinity) to a sum with the same base b. The functions jac2series and jacprodmake from the qseries package are used.

#### **EXAMPLE:**

> Y1 := 1 + jacproduake (G(q), q, 100) \* jacproduke (H(q^2), q, 100);  
\n
$$
Yl := 1 + \frac{JAC(0, 5, \infty) \, JAC(0, 10, \infty)}{JAC(1, 5, \infty) \, JAC(4, 10, \infty)}
$$
\n(8)

**> Y2:=mixedjac2jac(Y1);**

$$
Y2 := 1 + \frac{JAC(0, 10, \infty)^3}{JAC(4, 10, \infty) JAC(4, 10, \infty)^2}
$$
(9)  
\n
$$
process \text{Jac-functions using } m \text{ i} \text{ xedjac2} \text{ jac and renormalizing by dividing}
$$
\n
$$
\text{by the term with the lowest power of } q.
$$
\nAs an example, we consider the well-known identity  
\n
$$
\theta_3(q)^4 = \theta_2(q)^4 + \theta_4(q)^4 \quad (2.6)
$$
\n
$$
\text{with (thetaids)}:
$$
\n
$$
\text{F1 := \text{theta2 (q, 100) ^41:}}
$$
\n
$$
\text{F2 := \text{theta3 (q, 100) ^4:}}
$$
\n
$$
\text{F3 := \text{theta4 (q, 100) ^4:}}
$$
\n
$$
\text{F1 := \text{theta4 (q, 100) ^4:}}
$$
\n
$$
\text{F2 := \text{theta4 (q, 100) ^4:}}
$$
\n
$$
\text{findhom} ([F1, F2, F3], q, 1, 0);
$$
\n
$$
\{X_1 - X_2 + X_3\}
$$
\n
$$
\text{JACID0} := \text{g2} \text{jaacombo} (F1 - F2 + F3, q, 100);
$$
\n
$$
\{X_1 - X_2 + X_3\}
$$
\n
$$
\text{JACID0} := \frac{16q \, JAC(0, 4, \infty)^6}{JAC(0, 4, \infty)^2} - \frac{JAC(0, 4, \infty)^6 JAC(2, 4, \infty)^6}{JAC(1, 4, \infty)^8} + JAC(1, 2, \infty)^4
$$
\n
$$
\text{JACID1} := \text{process} \text{jacid} (\text{JACID0});
$$
\n
$$
JACID1 := -\frac{16q \, JAC(1, 4, \infty)^8}{JAC(2, 4, \infty)^8} + 1 - \frac{JAC(1, 4, \infty)^{16}}{JAC(0, 4, \infty)^{12} JAC(2, 4, \infty)^4}
$$
\n
$$
\text{expand} (\text{jac2getaprod} (\text
$$

$$
\frac{\eta_{4,1}(\tau)^{16}}{\eta_{4,2}(\tau)^{4}} + 1 - \frac{16 \eta_{4,1}(\tau)^{8}}{\eta_{4,2}(\tau)^{8}}
$$
\n(13)

We see that (2.6) is equivalent to the identity

$$
\frac{\eta_{4;1}(\tau)^{16}}{\eta_{4;2}(\tau)^{4}} + \frac{16 \eta_{4;1}(\tau)^{8}}{\eta_{4;2}(\tau)^{8}} = 1.
$$

#### *2.4 Checking modularity*

Robins [21] has found sufficient conditions under which a generalized etaproduct is a modular function on  $\Gamma_1(N)$ .

**Theorem 2.1 ( [21](Theorem 3))**. The function  $f(\tau)$ , defined in (2.4), is a modular function on  $\Gamma_1(N)$  if

(i) 
$$
\sum_{\delta \mid N, g} \delta P_2 \left( \frac{g}{\delta} \right) r_{\delta; g} \equiv 0 \text{ mod } 2
$$

and

(ii) 
$$
\sum_{\delta|N,g} \frac{N}{\delta} P_2(0) r_{\delta;g} \equiv 0 \text{ mod } 2
$$

The functions on the left side of (i), (ii) above are computed using the MAPLE

functions vinf and v0 respectively. Suppose  $f(\tau)$  is given as in (2.4) and this generalized eta-product is encoded as the geta-list L. Recall that each item in the list L has the form  $\left[\delta, g, r_{\delta; q}\right]$ . The syntax is vinf(L,N) and v0(L,N). As an example we consider the two generalized eta-products in (2.7). **EXAMPLE: > L1:=[[4,1,16],[4,2,-4]];**  $LI := \lceil [4, 1, 16], [4, 2, -4] \rceil$ **(14) > vinf(L1,4),v0(L1,4);**  $0, 2$ **(15) > L2:=[[4,1,8],[4,2,-8]]; (16) > vinf(L2,4),v0(L2,4);**  $2.0$ **(17)** The numbers 0, 2 are even and we see that both generalized eta-products in (2.7) are modular functions on  $\Gamma_1(4)$  by Theorem 2.1. Gamma1ModFunc(L,N) — Checks whether a given generalized eta-product is a modular function on  $\Gamma_1(N)$ . Here the generalized eta-product is encoded as the geta-list L. The function first checks whether each  $\delta$  is a divisor of N and checks whether both  $\text{vinf}(L,N)$  and  $\text{v0}(L,N)$  are even. It returns 1 if it is a modular function on  $\Gamma_1(N)$  otherwise it returns 0. If the global variable xprint is set to *true* then more detailed information is printed. Thus here and throughout xprint can be used for debugging purposes. **EXAMPLE: > Gamma1ModFunc(L1,4);** 1 **(18) > xprint:=true; (19)**  $xprint := true$ **> Gamma1ModFunc(L1,4);** \* starting Gamma1ModFunc with L= $[[4, 1, 16]$ ,  $[4, 2, -4]]$  and N=4 All n are divisors of 4 val0=2 which is even. valinf=0 which is even. It IS a modfunc on Gamma1(4) 1 **(20)** *2.5 Cusps* Cho, Koo and Park [8] have found a set of inequivalent cusps for  $\Gamma_1(N) \cap \Gamma_0(mN)$ . The group  $\Gamma_1(N)$  corresponds to the case  $m = 1$ .

**Theorem 2.2 ( [8](Corollary 4, p.930))**. Let a, c, a', c'  $\epsilon \mathbb{Z}$ 

with  $(a, c) = (a', c') = 1$ .

(ii) The cusps

 $\frac{a}{c}$  and  $\frac{a'}{c}$  are equivalent mod  $\Gamma_1(N)$  if and only if  $\begin{pmatrix} a' \\ c' \end{pmatrix} \equiv \pm \begin{pmatrix} a \\ c \end{pmatrix} \bmod N$ (ii) The following is a complete set of inequivalent cusps mod  $\Gamma_1(N)$ .  $S = \left\{ \frac{y_{c,j}}{x_{c,i}} : 0 < c \mid N, 0 < s_{c,i}, a_{c,j} \leq N, (s_{c,i}, N) = (a_{c,i}, N) = 1, \right\}$  $S_{c} = S_{c}$   $\rightarrow$  $= a_{c,i'} \Leftrightarrow$  $x_{c,i}$ ,  $y_{c,j}$   $\in \mathbb{Z}$  chosen s.th.  $x_{c,i} \equiv c$ ,  $s_{c,i}$ ,  $y_{c,j} \equiv a_{c,j}$  mod  $N$ ,  $(x_{c,i}, y_{c,j}) = 1$ , (iii) and the fan width of the cusp  $\frac{a}{c}$  is given by  $\kappa\left(\frac{a}{c},\Gamma_1(N)\right) = \begin{cases} 1, & \text{if } N=4 \text{ or } (c,4)=2, \\ \frac{N}{(c,N)}, & \text{otherwise.} \end{cases}$ In this theorem, it is understood as usual that the fraction  $\pm \frac{1}{0}$  corresponds to  $\infty$ . *a* cuspequiv1 ( $a_1$ ,  $c_1$ ,  $a_2$ ,  $c_2$ , N) —determines whether the cusps — and are  $\Gamma_1(N)$ -equivalent using Theorem 2.2(i). **EXAMPLE: > cuspequiv1(1,3,1,9,40);** *false* **(21) > cuspequiv1(1,9,2,9,40);** *true* **(22)** We see that modulo  $\Gamma_1(40)$  the cusps  $\frac{1}{3}$  and  $\frac{1}{9}$  are inequivalent and the cusps  $\frac{1}{9}$  and  $\frac{2}{9}$  are equivalent. Acmake (c, N) — returns the set  $\{a_{c,j}\}$  where *c* is a positive divisor of *N*. Scmake (c, N) — returns the set  $\{s_{c,i}\}\$  where *c* is a positive divisor of *N*. newxy (x, y, N) — returns  $[x_1, y_1]$  for given  $(x, y, N) = 1$  such that  $x_1 \equiv x \mod N$  and  $y_1 \equiv y \mod N$ cuspmake1 (N) —returns a set of inequivalent cusps for  $\Gamma_1(N)$  using Theorem 2.2. Each cusp  $\frac{a}{c}$  in the list is represented by [a, c], so that  $\infty$  is represented by [1,0].

This MAPLE procedure uses the functions Acmake, Scmake and newxy. **EXAMPLE:**

```
> 
C10:=cuspmake1(10);
                                                                              (23)
> 
for L in C10 do lprint(L,cuspwid1(L[1],L[2],10));od;
[0, 1], 10
[1, 0], 1
[1, 2], 5
[1, 3], 10
[1, 4], 5
[1, 5], 2[2, 5], 2[3, 10], 1
We have the following table of cusps for \Gamma_1(10).
```
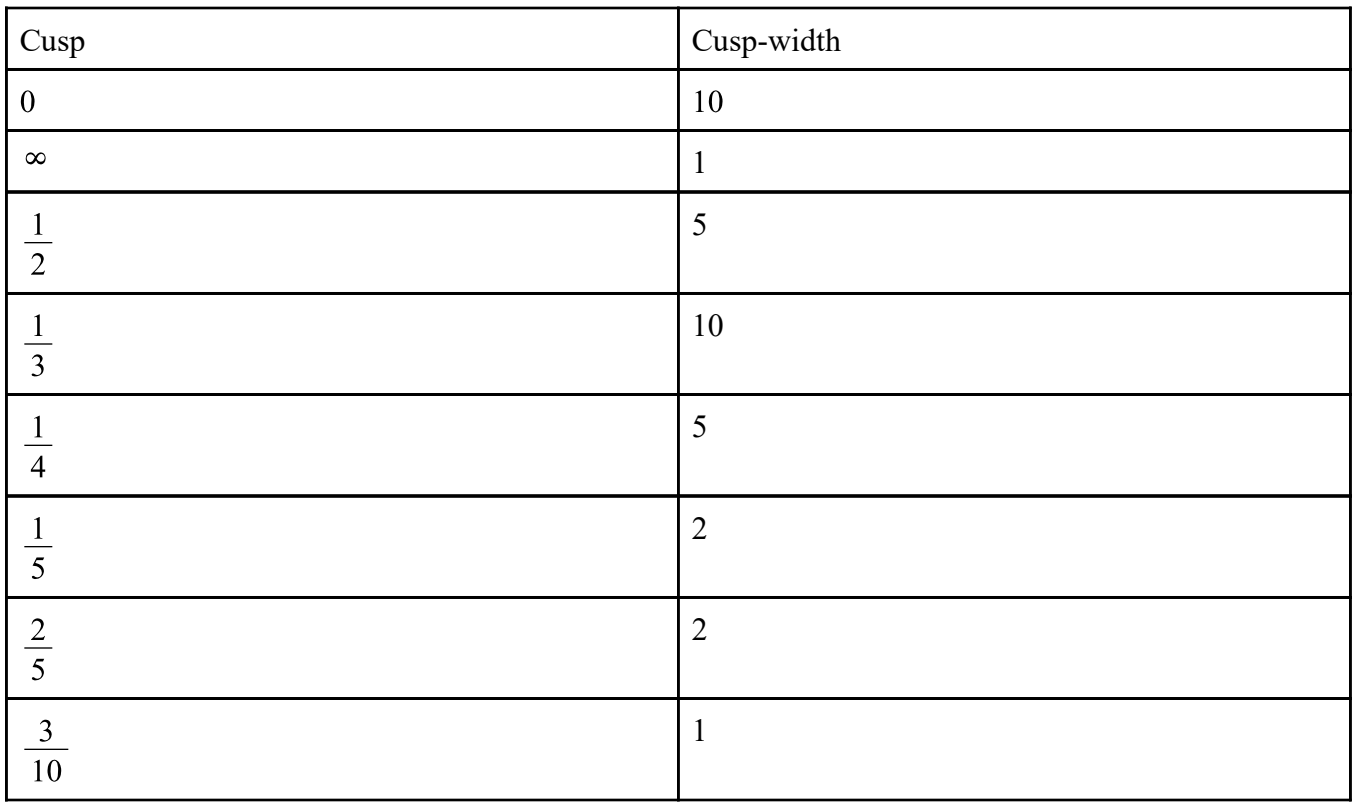

CUSPSANDWIDMAKE (N) – returns a set of inequivalent cusps for  $\Gamma_1(N)$ , and

corresponding widths. Output has the form [CUSPLIST, WIDTHLIST].

#### **EXAMPLE:**

**> CUSPSANDWIDMAKE1(10);**

$$
\left[ \left[ oo, 0, \frac{1}{2}, \frac{1}{3}, \frac{1}{4}, \frac{1}{5}, \frac{2}{5}, \frac{3}{10} \right], [1, 10, 5, 10, 5, 2, 2, 1] \right]
$$
 (24)

## *2.6 Orders at cusps*

We will use Biagioli's [6] results for theta-functions to calculate orders at cusps of generalized eta-products. We define the theta-function

$$
\underline{\theta}_{\delta; g}(\tau) = q^{\frac{(\delta - 2g)^2}{8\delta}} \prod_{m=1}^{\infty} \left(1 - q^{m\delta - g}\right) \left(1 - q^{m\delta - (\delta - g)}\right) \left(1 - q^{m\delta}\right), \quad (2.8)
$$

for  $0 < g < \delta$ . This corresponds to Biagioli's function  $f_{\delta, g}$  [6, p.277]. The classical Dedekind eta-function can be written as  $\eta(\tau) = \theta_{3-1}(\tau), (2.9)$ 

and the generalized Dedekind eta-function can be written as

$$
\eta_{\delta; g}(\tau) = \frac{\theta_{\delta; g}(\tau)}{\eta(\delta \tau)} = \frac{\theta_{\delta; g}(\tau)}{\theta_{3 \delta; \delta}(\tau)}.
$$
 (2.10)

Biagioli [6] has calculated the invariant order of  $\theta_{\delta, g}(\tau)$  at any cusp. Using (2.10) this gives a method for calculating the invariant order at any cusp of a generalized eta-product.

**Theorem 2.3 ( [6](Lemma 3.2, p.285)).** The order at the cusp  $s = \frac{b}{c}$ 

(assuming  $(b, c) = 1$ ) of the theta function  $\theta_{\delta, g}(\tau)$  (defined above and assuming  $\delta$ <sup>t</sup>g) is

$$
ord(\theta_{\delta,g}(\tau),s) = \frac{e^2}{2 \delta} \left( \frac{bg}{e} - \left[ \frac{bg}{e} \right] - \frac{1}{2} \right)^2, (2.11)
$$

where  $e = (\delta, c)$  and  $\lceil \cdot \rceil$  is the greatest integer function.

Bord ( $\delta$ ,  $g$ ,  $a$ ,  $c$ ) —returns the order of  $\theta_{\delta, g}(\tau)$  at the cusp  $\frac{a}{c}$ , assuming  $(a, c) = 1$  and  $\delta$ +g.

getacus pord ( $\delta$ , g, a, c) —returns the order of the generalized eta-function  $\eta_{\delta, \rho}(\tau)$  at the cusp  $\frac{a}{\rho}$ ,

assuming  $(a, c) = 1$  and  $\delta + g$ .

#### **EXAMPLE:**

**> getacuspord(50,1,4,29);**

$$
\frac{1}{600}
$$

**(25)**

We see that

$$
ord\Big(\eta_{50;\,1}(\tau),\,\frac{4}{29}\,\Big) = \frac{1}{600}
$$

Let G be a generalized eta-product corresponding to the getalist  $\mathbb{L}$ . The following MAPLE procedure calculates the invariant order *ord*( $G$ ,  $\zeta$ ) for any cusp  $\zeta$ .

getaprodcuspord (L, cusp) - returns of the generalized eta-product corresponding to the geta-list L at the given cusp. The cusp is either a rational or  $\circ \circ$  (infinity). **EXAMPLE:**

> GL := [[4,1,16], [4,2,-4]] ;  
\n
$$
GL := [[4,1,16], [4,2,-4]]
$$
\n(26)

 $-1$ 

$$
> get a product of GL, 1/2);
$$

$$
(27)
$$

We see that

$$
ord\left(\frac{\eta_{4;1}(\tau)^{16}}{\eta_{4;2}(\tau)^{4}},\frac{1}{2}\right)=-1.
$$

Following [6, p.275], [19, p.91] we consider the order of a function f with respect

to a congruence subgroup  $\Gamma$  at the cusp  $\zeta \in \mathbb{Q} \cup \{ \infty \}$  and denote this by

$$
\text{ORD}(f,\zeta,\Gamma) = \kappa(\zeta,\Gamma) \text{ ord}(f,\zeta), \quad (2.12)
$$

getaprodcuspORDS(L, S, W) - returns a list of orders ORD $(g, \zeta, \Gamma_1(N))$ 

where G is the generalized eta-product corresponding to the getalist L,  $\zeta \in S$  (list of inequivalent cusps of  $\Gamma_1(N)$ ) and W is a list of corresponding fan-widths.

#### **EXAMPLE:**

**> CW4:=CUSPSANDWIDMAKE1(4);**

$$
CW4 := \left[ \left[ oo, 0, \frac{1}{2} \right], [1, 4, 1] \right]
$$
 (28)

**(30)**

> GL := [[4,1,16], [4,2,-4]] ;  
\n
$$
GL := [[4,1,16], [4,2,-4]]
$$
\n(29)

$$
\text{Set}(\text{GL},\text{CW4}[1],\text{CW4}[2]);
$$
\n
$$
[0,1,-1]
$$

We know that the generalized eta-product

$$
f(\tau) = \frac{\eta_{4;1}(\tau)^{16}}{\eta_{4;2}(\tau)^{4}}
$$

is a modular function on  $\Gamma_1(4)$ . We calculated ORD $(f, \zeta, \Gamma_1(4))$  at each cusp  $\zeta$  of  $\Gamma_1(4)$ .

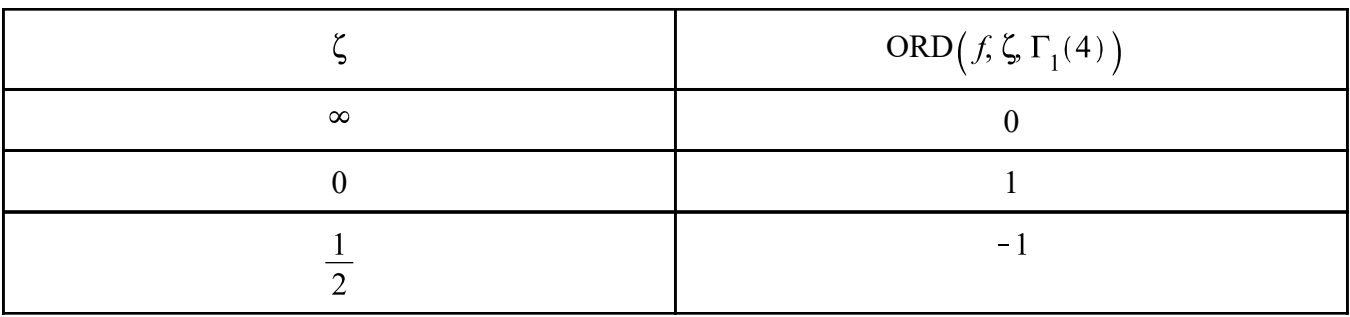

Observe that the total order of f with respect to  $\Gamma_1(4)$  is 0:

$$
\text{ORD}\Big(f,\Gamma_1(4)\Big) = \sum_{\zeta \in S} \text{ORD}\Big(f,\zeta,\Gamma_1(4)\Big) = 0 + 1 - 1 = 0,
$$

in agreement with the valence formula. See Theorem 2.4 below. Here  $S$  is the set of inequivalent cusps of  $\Gamma_1(4)$ .

#### *2.7 Proving theta-function identities*

Our method for proving theta-function or generalized eta-product identities depends on **Theorem 2.4 (The Valence Formula [19](p.98)).** Let  $f \neq 0$  be a modular form of weight k with respect to a subgroup  $\Gamma$  of finite index in  $\Gamma(1) = SL_2(\mathbb{Z})$ .

Then

$$
\text{ORD}\big(f,\Gamma\big) = \frac{1}{12} \mu k, \quad (2.13)
$$

where  $\mu$  is the index of  $\hat{\Gamma}$  in  $\hat{\Gamma}(1)$ ,

$$
\text{ORD}(f,\Gamma) = \sum_{\zeta \in R^*} \text{ORD}(f,\zeta,\Gamma) ,
$$

 $R^*$  is a fundamental region for  $\Gamma$ , and ORD  $(f, \zeta, \Gamma)$  is given in equation (2.12).

*Remark 2.1.* For  $z \in \mathfrak{h}$ , ORD $(f, \zeta, \Gamma)$  is defined in terms of the invariant order

ord  $(f, \zeta)$  which is interpreted in the usual sense. See [19, p.91] for details of this and the notation used.

Since any generalized eta-product has weight  $k = 0$  and has no zeros and no poles on the upper-half plane we have

**Corollary 2.5** Let  $f_1(\tau)$ ,  $f_2(\tau)$ , ...  $f_n(\tau)$  be generalized eta-products

that are modular functions on  $\Gamma_1(N)$ . Let  $\mathcal{S}_{N}$  be a set of inequivalent cusps for  $\Gamma_1(N)$ . Define the constant  $s \in \mathcal{S}_{\mathcal{N}}$ 

$$
B = \sum_{s \in \mathcal{S}_j, s \neq \infty} \min \left( \left\{ \text{ORD}\Big(f_j, s, \Gamma_1(N)\Big) : 1 \leq j \leq n \right\} \cup \{0\} \right), \quad (2.14)
$$

and consider

$$
g(\tau) := \alpha_1 f_1(\tau) + \alpha_2 f_2(\tau) + \dots + \alpha_n f_n(\tau) + 1, \quad (2.15)
$$

where each  $\alpha_i \in \mathbb{C}$ . Then

 $g(\tau) \equiv 0$ 

if and only if

$$
\text{ORD}\big(g(\tau), \infty, \Gamma_1(N)\big) > -B. \quad (2.16)
$$

To prove an alleged theta-function identity, we first rewrite it in the form

$$
\alpha_1 f_1(\tau) + \alpha_2 f_2(\tau) + \dots + \alpha_n f_n(\tau) + 1 = 0, \quad (2.17)
$$

where each  $\alpha_i \in \mathbb{C}$  and each  $f_i(\tau)$  is a generalized eta-product of level N. We use the following algorithhm:

*STEP 1.* Use Theorem 2.1 to check that  $f_i(\tau)$  is a generalized eta-product on  $\Gamma_1(N)$  for each  $1 \le j \le n$ .

*STEP 2*. Use Theorem 2.2 to find a set  $\mathcal{S}_{N}$  of inequivalent cusps for  $\Gamma_1(N)$  and the fan width of each cusp.

*STEP* 3. Use Theorem 2.3 to calculate the invariant order of each generalized etaproduct  $f_i(\tau)$  at each cusp of  $\Gamma_1(N)$ .

*STEP 4*. Calculate

$$
B = \sum_{s \in \mathcal{S}_j, s \neq \infty} \min \left( \left\{ \text{ORD}\Big(f_j, s, \Gamma_1(N) \Big) : 1 \leq j \leq n \right\} \cup \{0\} \right).
$$

*STEP 5*. Show that

$$
\text{ORD}\big(g(\tau), \infty, \Gamma_1(N)\big) > -B
$$

where

$$
g(\tau) = \alpha_1 f_1(\tau) + \alpha_2 f_2(\tau) + \dots + \alpha_n f_n(\tau) + 1
$$

Corollary 2.5 then imples that  $g(\tau) \equiv 0$  and hence the theta-function identity (2.17). To calculate the constant B in (2.14) and STEP 4 we use mintotORDS(L, n) — returns the constant B in equation (2.14) where L the array of ORDS:

$$
L := [\text{ORD}(f_1), \text{ORD}(f_2), ..., \text{ORD}(f_n) ].
$$

where

$$
ORD(f) = [ORD(f, \zeta_1, \Gamma_1(N)), ORD(f, \zeta_2, \Gamma_1(N)), ..., (f, \zeta_m, \Gamma_1(N))]
$$

and  $\zeta_1, \zeta_2, ..., \zeta_m$  are the inequivalent cusps of  $\Gamma_1(N)$ . Each ORD  $(f)$  is computed using getprodcuspORDS.

#### **EXAMPLE:**

As an example we prove Ramanujan's well-known identity

$$
\prod_{n=1}^{\infty} \frac{(1-q^n)}{(1-q^{25n})} = R(q^5) - q - \frac{q^2}{R(q^5)}, \quad (2.18)
$$

where

$$
R(q) = \prod_{n=1}^{\infty} \frac{\left(1 - q^{5n-2}\right)\left(1 - q^{5n-3}\right)}{\left(1 - q^{5n-1}\right)\left(1 - q^{5n-4}\right)}.
$$

We rewrite this identity as

$$
\frac{\eta(\tau)}{\eta(25 \tau)} = \frac{\eta_{25;10}(\tau)}{\eta_{25;5}(\tau)} - 1 - \frac{\eta_{25;5}(\tau)}{\eta_{25;10}(\tau)}.
$$
 (2.19)

Let

$$
g(\tau) = f_1(\tau) - f_2(\tau) + f_3(\tau) + 1, \quad (2.20)
$$

where

$$
f_1(\tau) = \frac{\eta(\tau)}{\eta(25 \tau)} = \prod_{j=1}^{12} \eta_{25;j}(\tau), f_2(\tau) = \frac{\eta_{25;10}(\tau)}{\eta_{25;5}(\tau)},
$$
  
\n
$$
f_3(\tau) = \frac{1}{f_2(\tau)} = \frac{\eta_{25;5}(\tau)}{\eta_{25;10}(\tau)}.
$$
  
\n
$$
STEP \text{ I. We check that each function is a modular function on}
$$
  
\n
$$
\sum \text{ f1 :=mul (GETA(25, j), j=1..12):}
$$
  
\n
$$
f2 := GETA(25, 10) / GETA(25, 5):
$$
  
\n
$$
f3 := 1/f2:
$$

**GP1:=GETAP2getalist(f1): GP2:=GETAP2getalist(f2): GP3:=GETAP2getalist(f3): Gamma1ModFunc(GP1,25),Gamma1ModFunc(GP2,25),Gamma1ModFunc(GP3,25) ;**  $1, 1, 1$ **(31)** *STEP 2*. We find a set of inequivalent cusps for  $\Gamma_1(25)$  and their fan widths **> CW25:=CUSPSANDWIDMAKE1(25): > cusps25:=CW25[1];** cusps25 :=  $\left[ 00, 0, \frac{1}{2}, \frac{1}{3}, \frac{1}{4}, \frac{1}{5}, \frac{1}{6}, \frac{1}{7}, \frac{1}{8}, \frac{1}{9}, \frac{1}{10}, \frac{1}{11}, \frac{1}{12}, \frac{2}{5}, \frac{2}{25}, \frac{3}{5}, \frac{3}{10}, \frac{3}{25}, \frac{1}{25}, \frac{1}{25}, \frac{1}{25}, \frac{1}{25}, \frac{1}{25}, \frac{1}{25}, \frac{1}{25}, \frac{1}{25}, \frac{1}{25}, \frac{1}{25}, \$ **(32)**  $\frac{4}{5}, \frac{4}{25}, \frac{6}{25}, \frac{7}{10}, \frac{7}{25}, \frac{8}{25}, \frac{9}{10}, \frac{9}{25}, \frac{11}{25}, \frac{12}{25}$ **> widths25:=CW25[2]; (33)** STEP 3. We compute ORD $(f_p, \zeta, \Gamma_1(25))$  for each j and cusp  $\zeta$  of  $\Gamma_1(25)$ . **> ORDS1:=getaprodcuspORDS(GP1,cusps25,widths25); (34)**  $-1, -11$ **> ORDS2:=getaprodcuspORDS(GP2,cusps25,widths25); (35) > ORDS3:=getaprodcuspORDS(GP3,cusps25,widths25); (36)** *STEP 4*. We calculate the constant *B* in  $(2.14)$ . **> mintotORDS([ORDS1,ORDS2,ORDS3],3); (37)** *STEP 5*. To prove the identity (2.18) we need to verify that ORD $(g(\tau), \infty, \Gamma_1(25)) > 9.$ **> JACL:=map(getalist2jacprod,[GP1,GP2,GP3]): > JACID:=JACL[1]-JACL[2]+JACL[3]+1: > QJ:=jac2series(JACID,100): > series(QJ,q,100);**  $O(q^{99})$ **(38)** This completes the proof of the identity (2.18). We only had to show that the coefficient of  $q^l$  was zero in the q-expansion of  $g(\tau)$  for  $j \le 10$ . We actually did it for  $j \le 98$  as a check. STEPS 1-5 may be automated using provemodfuncid (JACID, N) — returns the constant B in equation (2.14) and prints details of the verification and proof of the identity corresponding to JACID, which is a linear combination of symbolic JAC-functions, and N is the level. If xprint=true then more details of the verification are printed. When this function is called there is a query asking whether to verify the identity. Enter yes to carry out the verification. **EXAMPLE: > provemodfuncid(JACID,25);** "TERM ",  $1$ , " $0f$ ",  $4$ , " \*\*\*\*\*\*\*\*\*\*\*\*\*\*\*\*\*\*\* "TERM ", 2, "of ", 4, " \*\*\*\*\*\*\*\*\*\*\*\*\*\*\*\*\*\*\*"

"TERM ",  $3$ , " $0f$ ",  $4$ , " \*\*\*\*\*\*\*\*\*\*\*\*\*\*\*\*\*\*\* "TERM ",  $4$ , " $0f$ ",  $4$ , " $*****************"$ "mintotord =  $", -9"$ "TO PROVE the identity we need to show that  $v[oo] (ID) > "$ , 9 \*\*\* There were NO errors. \*\*\* o Each term was modular function on Gamma1(25). \*\*\* o We also checked that the total order of each term was zero. \*\*\* o We also checked that the power of q was correct in each term. "\*\*\* WARNING: some terms were constants. \*\*\*" "See array CONTERMS." To prove the identity we will need to verify if up to  $q^{\wedge}(9)$ . Do you want to prove the identity? (yes/no) You entered yes. We verify the identity to  $O(q^{\wedge}(59))$ . RESULT: The identity holds to  $O(q^{(6)})$ . CONCLUSION: This proves the identity since we had only to show that  $v[oo](ID) > 9$ . **(39)** 9  $provementfunctioncidBATCH(JACID, N)$ —is a version of  $provementfunctioncid$ that prints less detail and does not query. **EXAMPLE: > provemodfuncidBATCH(JACID,25);** \*\*\* There were NO errors. Each term was modular function on Gamma1(25). Also -mintotord=9. To prove the identity we need to check up to  $O(q^{\wedge}(11))$ . To be on the safe side we check up to  $O(q^*(59))$ . \*\*\* The identity below is PROVED! **(40)** 1 printJACIDORDStable() - prints an ORDs table for the  $f_i$  and lower bound for after provemodfuncid is run. Formatted output from our example is given below in Table 1. By summing the last column we see that  $B = -9$ , which confirms an earlier calculation using mintotORDS. **> printJACIDORDStable();** ------------------------------------------------------------ printJACIDORDStable() Print a table of ORDS for each term in a jacprod-identity using global data produced by the function provemodfuncid. Table is stored in the matrix bigmat which is returned. ------------------------------------------------------------- ORDS Table for the jacprod identity  $G =$  $F_1 - F_2 + F_3 + F_4 = 0$ where  $F[1] =$  $GETA(25, 1) GETA(25, 2) GETA(25, 3) GETA(25, 4) GETA(25, 5) GETA(25,$ 6) GETA(25, 7) GETA(25, 8) GETA(25, 9) GETA(25, 10) GETA(25, 11) GETA(25, 12)  $F[2] =$ 

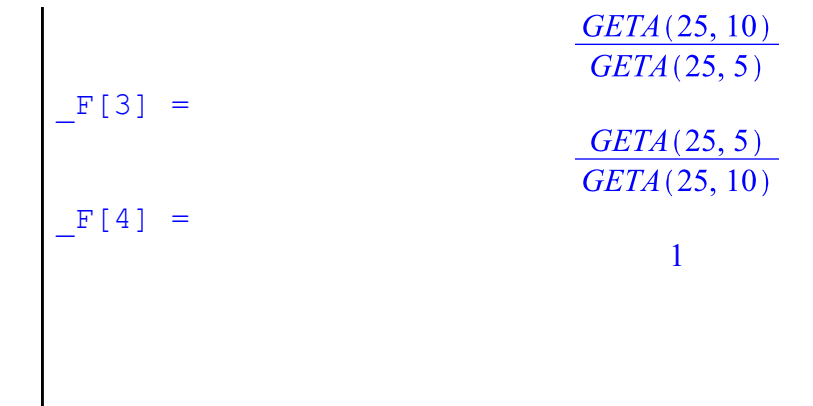

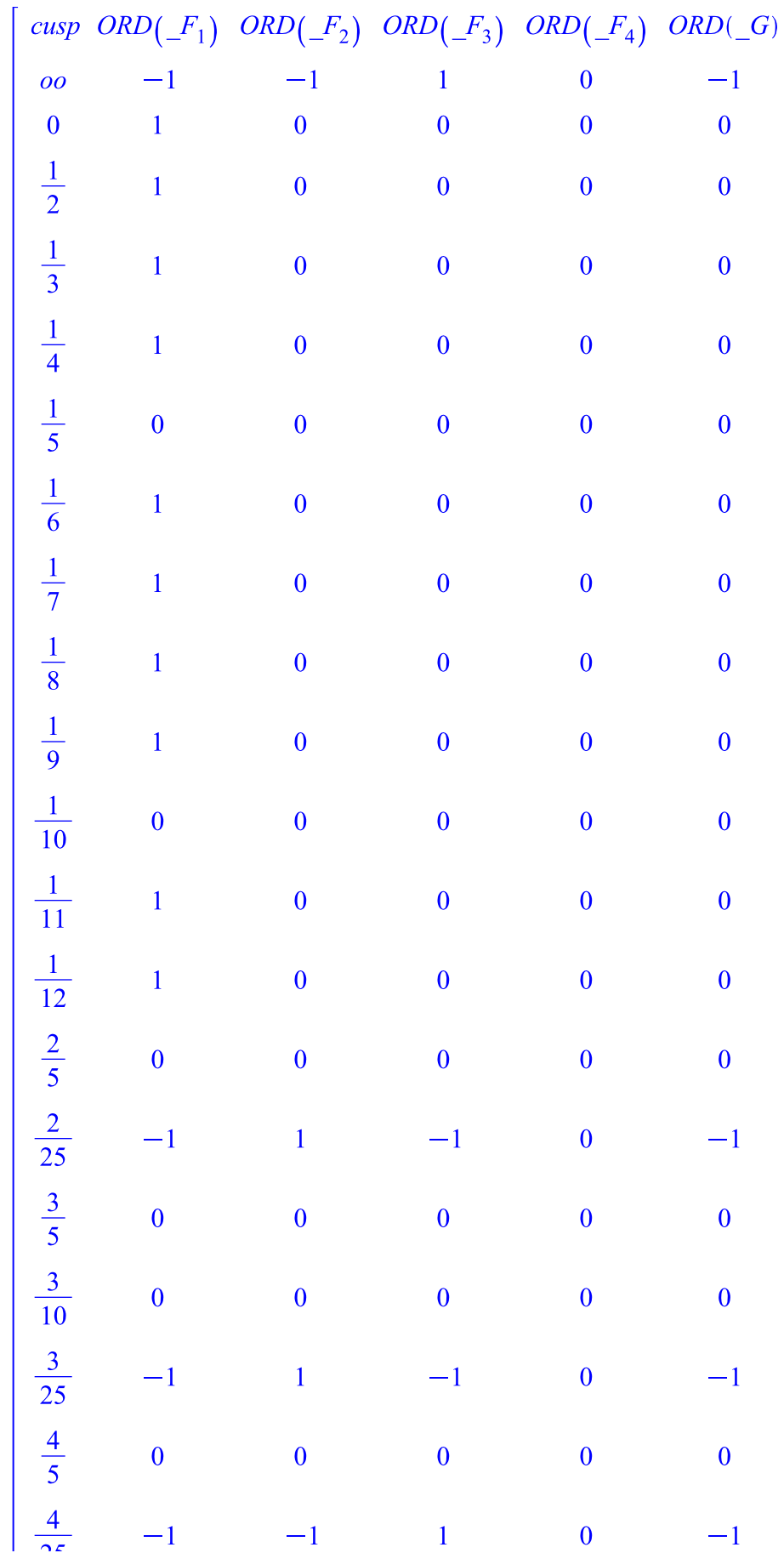

**(41)** The last column of the table gives a lower bound for ORDS of G. By summing this last column (except for oo) we see that the identity can be proved by showing that the coefficients of q^0, q^1, ... q^10 are all zero. This confirms the calculation done by provemodfuncid. *bigmat*

## **3 Generalized Ramanujan-Robins identities**

As an application of our thetaids package we show how to find and prove generalized eta-product identities due to Ramanujan and Robins, and some natural extensions. In Section 1 we defined the functions  $G(n, N, \chi)$  and  $H(n, N, \chi)$ , where  $\chi$  is a nonprincipal real Dirichlet character mod N satisfying  $\chi(-1) = 1$ . Robins [20] proved the following striking analogue of Ramanujan's

identity  $(1.3)$  (or  $(1.6)$ ):

$$
G(3)H(1) - G(1)H(3) = 1, \quad (3.1)
$$

where

$$
G(n) = \frac{1}{\eta_{13; 1, 3, 4}(n\tau)}, \qquad H(n) = \frac{1}{\eta_{13; 2, 5, 6}(n\tau)}
$$

Equation (3.1) is a restatement of (1.8). In this case  $N = 13$  and  $\chi = \left(\frac{1}{13}\right)$  is the Legendre symbol. We will also consider

$$
G^{*}(n, N, \chi) = G^{*}(n) := \prod_{\chi(g) = 1, 0 < g < \frac{N}{2}} \eta_{N;g}^{*}(n\tau), H^{*}(n, N, \chi) = H^{*}(n) := \prod_{\chi(g) = -1, 0 < g < \frac{N}{2}}
$$

 $\eta_{N;g}(n\tau),$ 

$$
\eta_{\delta; g}^*(\tau) = q^{\frac{\delta}{2} P_2\left(\frac{g}{\delta}\right)} \prod_{m \equiv \pm g \pmod{\delta}} \left(1 - \left(-q\right)^m\right). \tag{3.3}
$$

We note that

$$
\eta_{\delta; g}^*(\tau) = \omega_{\delta; g} \eta_{\delta; g}(\tau + \pi i)
$$

where  $\omega_{\delta g}$  is a root of unity. Using the notation (1.10) (with N = 5 and  $\chi = \left(\frac{\delta}{15}\right)$ ) we may rewrite Ramanujan's identities  $(1.2)$ ,  $(1.3)$  as

$$
G(1)^{11}H(1) - G(1)H(1)^{11} = 1 + 11 G(1)^{6}H(1)^{6},
$$
  
H(1) G(11) - G(1)H(11) = 1,

respectively.

We have written a number of specialised functions for the purpose of finding and proving identities for these more general  $G$ - and  $H$ -functions. We have collected these functions into the new ramarobinsids package. Go to

http://qseries.org/fgarvan/qmaple/ramarobinsids

and follow the directions on that page. This package requires both the qseries and thetaids packages.

#### *3.1 Some MAPLE functions*

Geta(g, d, n) – returns the generalized eta-function  $\eta_{d,g}(n\tau)$  in symbolic JAC-form. GetaB(g,d,n) — returns Geta(g,d,n) without the  $q^{\frac{\mathfrak{d}}{2}P_2\left(\frac{g}{\delta}\right)}$  factor. GetaL(L, d, n) — returns the generalized eta-product corresponding to the geta-list in JAC-form with  $\tau$  replaced by  $n\tau$ . GetaBL(L, d, n) – returns the generalized eta-product GetaL(q, d, n) without the *q*-factor. GetaEXP (g, d, n) – returns lowest power of q in  $\eta_{d, \sigma}(n\tau)$ . GetaLEXP(L, d, n) – returns lowest power of  $q$  for the generalized eta-product corresponding to GetaL(L,d,n). MGeta(g,d,n)  $-\eta^*$  analogue of Geta(g,d,n) MGetaL(g,d,n)  $- \eta^*$  analogue of GetaL(g,d,n) Eeta(n) — returns Dedekind eta-function  $\eta(n\tau)$  in JAC-form **EXAMPLE: > with(ramarobinsids): > Geta(1,5,2);**  $\frac{q^{1/30} JAC(2, 10, \infty)}{JAC(0, 10, \infty)}$ **(42) > GetaB(1,5,2);**  $JAC(2, 10, \infty)$ **(43)**  $JAC(0, 10, \infty)$ **> GetaEXP(1,5,2);** 1 **(44)** 30 **> GetaL([1,3,4],13,1);**  $\frac{q^{1/4}JAC(1, 13, \infty)JAC(3, 13, \infty)JAC(4, 13, \infty)}{JAC(0, 13, \infty)^3}$ **(45) > GetaLB([1,3,4],13,1);**  $\frac{JAC(1, 13, \infty) \, JAC(3, 13, \infty) \, JAC(4, 13, \infty)}{JAC(0, 13, \infty)^3}$ **(46) > GetaLEXP([1,3,4],13,1);** 1 **(47)** 4 **> MGeta(1,5,2); (48) > MGetaL([1,3,4],13,1);(49)** 26,  $\infty$ )<sup>2</sup> JAC(8, 26,  $\infty$ )) / (JAC(0, 13,  $\infty$ ) JAC(0, 52,  $\infty$ ) JAC(1, 26,  $\infty$ )<sup>2</sup> JAC(3, 26,  $\infty$ )<sup>2</sup> JAC(4, 13,  $\infty$ ) JAC(8, 52,  $\infty$ )

**> Eeta(3);**

**8 Beta** (3);  
\n<sup>2</sup> (SHERCREAMENTDF (SYMF, ACC, T) - checks whether a certain symbolic expression  
\nof G- and H-flunctions is an eta-product. This assumes that G(n), H(n), GM(n),  
\n
$$
Hf(n)
$$
 have already been defined. GM and HH(1) are the  $n^2$  analogous to G, H. The  
\nSYMF symbolic form is written in terms of G, H, GM, HM, ACC is an upperbound  
\non the absolute value of exponents allowed in the formal product, T is  
\nhighest power of  $q$  considered. This procedure returns a list of exponents in the  
\nformal product if it is a likely eta product otherwise it returns NULL. A number of  
\n<sup>2</sup> J(TUVG: JAC-expression of SYMF.  
\n+ LQ): lowest power of  $q$ .  
\n+ LQ): lowest power of  $q$ .  
\n+ LQ): lowest power of  $q$ .  
\n+ LQ): lowest power of  $q$ .  
\n+ LQ): lowest power of  $q$ .  
\n+ LQ): lowest power of  $q$ .  
\n+ LQ): lowest power of  $q$ .  
\n+ LQ): lowest power of  $q$ .  
\n+ LQ): lowest power of  $q$ .  
\n+ LQ): lowest power of  $q$ .  
\n+ LQ): lowest power of  $q$ .  
\n+ LQ): lowest power of  $q$ .  
\n+ LQ):  
\n+ LQ): constant  $(12, 5, 6, 1, 3, 3)$ :  
\n+  $q$  = - $q$  = - $q$  = - $q$  = - $q$  = - $q$  = - $q$  = - $q$  = - $q$  = - $q$  = - $q$  = - $q$  = - $q$  = - $q$  = - $q$  = - $q$  = - $q$  = - $q$  = - $q$  = - $q$  = - $q$  = - $q$  = - $q$  = - $q$  = - $q$  = - $q$  = - $q$  = - $q$  = 0,  $q$  = 0,  $q$  = 0, <

**> SYMID;**

$$
\frac{G(1) G(2) + H(1) H(2)}{G(2) H(1) - G(1) H(2)} = \frac{\eta(13 \tau)^{2} \eta(2 \tau)^{2}}{\eta(26 \tau)^{2} \eta(\tau)^{2}}
$$
(57)  
\n
$$
\frac{G(1) G(2) + H(1) H(2)}{\eta(26 \tau)^{2} \eta(\tau)^{2}}
$$
(58)  
\n
$$
\frac{G(1) G(2) + H(1) H(2)}{\eta(26 \tau)^{2} \eta(\tau)^{2}}
$$
(58)  
\nIt seems that  
\n
$$
\frac{G(1) G(2) + H(1) H(2)}{G(2) H(1) - G(1) H(2)} = \frac{\eta(13 \tau)^{2} \eta(2 \tau)^{2}}{\eta(26 \tau)^{2} \eta(\tau)^{2}}
$$
(3.4)  
\n
$$
\frac{\text{Example 1: } \text{Example 1: } \text{Example 2: } \text{Example 3: } \text{Example 3: } \text{Example 4: } \text{Example 5: } \text{Example 5: } \text{Example 6: } \text{Example 6: } \text{
$$

**> GM:=j->1/MGetaL([1],5,j): > HM:=j->1/MGetaL([2],5,j): > GE:=j->-GetaLEXP([1],5,j): > HE:=j->-GetaLEXP([2],5,j): 3.2.1 Type 1** We consider identities of the form  $G(a) H(b) \pm G(b) H(a) = f(\tau),$ where  $f(\tau)$  is an eta-product and a, b are positive relatively prime integers.  $findtype1(T)$  - cycles through symbolic expressions  $(G(a) -H(b) + c -G(b) -H(a))$ where  $2 \le n \le T$ ,  $ab = n$ ,  $(a, b) = 1$ ,  $b < a$ ,  $c \in \{-1, 1\}$ , and  $GE(a) + HE(b) - (GE(b) + HE(a)) = \frac{1}{5}(b-a) \in \mathbb{Z}$ , (3.5) using CHECKRAMIDF to check whether the expression corresponds to a likely eta-product, and if so uses provemodfuncidBATCH to prove it. Condition (3.5) eliminates the case of fractional powers of *q*, which in our case means  $a \equiv b \mod 5$ . The procedure also returns a list of  $[a, b, c]$  which give identities. **EXAMPLE: > proveit:=true: noprint:=false: > qthreshold:=6000: > findtype1(11);** \*\*\* There were NO errors. Each term was modular function on Gamma1(30). Also -mintotord=8. To prove the identity we need to check up to  $O(q^{\wedge}(10))$ . To be on the safe side we check up to  $O(q^{\wedge}(68))$ . \*\*\* The identity below is PROVED!  $[6, 1, -1]$  $-G(6) H(1) - G(1) H(6) = \frac{\eta(6 \tau) \eta(\tau)}{\eta(3 \tau) \eta(2 \tau)}$  $"n="$ , 10 \*\*\* There were NO errors. Each term was modular function on Gamma1(55). Also -mintotord=40. To prove the identity we need to check up to  $O(q^*(42))$ . To be on the safe side we check up to  $O(q^{\wedge}(150))$ . \*\*\* The identity below is PROVED!  $[11, 1, -1]$  $-G(11)$   $H(1) - G(1)$   $H(11) = 1$  $[6, 1, -1], [11, 1, -1]]$ **(61) > PROVEDFL1;**  $[[6, 1, -1, 30, -8], [11, 1, -1, 55, -40]]$ **(62) > myramtype1:=findtype1(36);** \*\*\* There were NO errors. Each term was modular function on Gamma1(30). Also -mintotord=8. To prove the identity we need to check up to  $O(q^{\wedge}(10))$ . To be on the safe side we check up to  $O(q^{\wedge}(68))$ . \*\*\* The identity below is PROVED!  $[6, 1, -1]$  $-G(6) H(1) - G(1) H(6) = \frac{\eta(6 \tau) \eta(\tau)}{\eta(3 \tau) \eta(2 \tau)}$ 

 $"n="$ , 10 \*\*\* There were NO errors. Each term was modular function on Gamma1(55). Also -mintotord=40. To prove the identity we need to check up to  $O(q^{(42)})$ . To be on the safe side we check up to  $O(q^{\wedge}(150))$ . \*\*\* The identity below is PROVED!  $[11, 1, -1]$  $G(11)$   $H(1) - G(1)$   $H(11) = 1$ \*\*\* There were NO errors. Each term was modular function on Gamma1(70). Also -mintotord=48. To prove the identity we need to check up to  $O(q^*(50))$ . To be on the safe side we check up to  $O(q^{\wedge}(188))$ . \*\*\* The identity below is PROVED!  $[7, 2, -1]$  $-G(7) - H(2) = -G(2) - H(7) = \frac{\eta(14 \tau) \eta(\tau)}{\eta(7 \tau) \eta(2 \tau)}$ \*\*\* There were NO errors. Each term was modular function on Gamma1(80). Also -mintotord=64. To prove the identity we need to check up to  $O(q^*(66))$ . To be on the safe side we check up to  $O(q^*(224))$ . \*\*\* The identity below is PROVED!  $[16, 1, -1]$  $-G(16)$   $H(1) - G(1)$   $H(16) = \frac{\eta(4\tau)^2}{\eta(8\tau)\eta(2\tau)}$  $"n="$ , 20 \*\*\* There were NO errors. Each term was modular function on Gamma1(120). Also -mintotord=128. To prove the identity we need to check up to  $O(q^{(130)})$ . To be on the safe side we check up to  $O(q^*(368))$ . \*\*\* The identity below is PROVED! [8, 3, -1]<br> $-G(8) H(3) - G(3) H(8) = \frac{\eta(24 \tau) \eta(6 \tau) \eta(4 \tau) \eta(\tau)}{\eta(12 \tau) \eta(8 \tau) \eta(3 \tau) \eta(2 \tau)}$  $"n="$ , 30 \*\*\* There were NO errors. Each term was modular function on Gamma1(180). Also -mintotord=288. To prove the identity we need to check up to  $O(q^*(290))$ . To be on the safe side we check up to  $O(q^*(648))$ . \*\*\* The identity below is PROVED! [9, 4, -1]<br>  $-G(9)$   $H(4) - G(4)$   $H(9) = \frac{\eta(36 \tau) \eta(6 \tau)^2 \eta(\tau)}{\eta(18 \tau) \eta(12 \tau) \eta(3 \tau) \eta(2 \tau)}$ \*\*\* There were NO errors. Each term was modular function on Gamma1(180). Also -mintotord=288. To prove the identity we need to check up to  $O(q^{(290)})$ . To be on the safe side we check up to  $O(q^*(648))$ . \*\*\* The identity below is PROVED!  $[36, 1, -1]$  $-G(36)$   $H(1) - G(1)$   $H(36) = \frac{\eta(9 \tau) \eta(6 \tau)^2 \eta(4 \tau)}{\eta(18 \tau) \eta(12 \tau) \eta(3 \tau) \eta(2 \tau)}$ 

**(63)**

myramtype1 :=  $[[6, 1, -1], [11, 1, -1], [7, 2, -1], [16, 1, -1], [8, 3, -1], [9, 4, -1],$ **(63)**  $[36, 1, -1]$ 

#### **> read xprogs: > PROVEDFL1;**

 $[ [6, 1, -1, 30, -8], [11, 1, -1, 55, -40], [7, 2, -1, 70, -48], [16, 1, -1, 80, -64], [8, 3,$ **(64)**  $-1, 120, -128$ ], [9, 4, -1, 180, -288], [36, 1, -1, 180, -288]]

**> for j from 1 to nops(PROVEDFL1) do printtype1(PROVEDFL1[j],3,5+j) ;od;**

$$
G(6) H(1) - G(1) H(6) = \frac{\eta(6 \tau) \eta(\tau)}{\eta(3 \tau) \eta(2 \tau)}, \Gamma_1(30), -B = 8, (3.6)
$$
  
\n
$$
G(11) H(1) - G(1) H(11) = 1, \Gamma_1(55), -B = 40, (3.7)
$$
  
\n
$$
G(7) H(2) - G(2) H(7) = \frac{\eta(14 \tau) \eta(\tau)}{\eta(7 \tau) \eta(2 \tau)}, \Gamma_1(70), -B = 48, (3.8)
$$
  
\n
$$
G(16) H(1) - G(1) H(16) = \frac{\eta(4 \tau)^2}{\eta(8 \tau) \eta(2 \tau)}, \Gamma_1(80), -B = 64, (3.9)
$$
  
\n
$$
G(8) H(3) - G(3) H(8) = \frac{\eta(24 \tau) \eta(6 \tau) \eta(4 \tau) \eta(\tau)}{\eta(12 \tau) \eta(8 \tau) \eta(2 \tau)}, \Gamma_1(120), -B = 128, (3.10)
$$
  
\n
$$
G(9) H(4) - G(4) H(9) = \frac{\eta(36 \tau) \eta(6 \tau)^2 \eta(\tau)}{\eta(18 \tau) \eta(12 \tau) \eta(3 \tau) \eta(2 \tau)}, \Gamma_1(180), -B = 288, (3.11)
$$
  
\n
$$
G(36) H(1) - G(1) H(36) = \frac{\eta(9 \tau) \eta(6 \tau)^2 \eta(4 \tau)}{\eta(18 \tau) \eta(12 \tau) \eta(3 \tau) \eta(2 \tau)}, \Gamma_1(180), -B = 288, (3.12)
$$
 (65)  
\nWe have included the relevant groups  $\Gamma_1(N)$  and values of B (see (2.14) and

 $(2.16)$ ). These identities are known and are equations  $(3.9)$ ,  $(3.5)$ ,  $(3.10)$ ,  $(3.6)$ , (3.12), (3.14), and (3.15) in [5] respectively.

#### **3.2.2 Type 2**

We consider identities of the form

$$
G(a) G(b) \pm H(a) H(b) = f(\tau),
$$

where  $f(\tau)$  is an eta-product and a, b are positive relatively prime integers.  $f$ indtype2(T) — cycles through symbolic expressions

where 
$$
2 \le n \le T
$$
,  $ab = n$ ,  $(a, b) = 1$ ,  $b < a$ ,  $c \in \{-1, 1\}$ , and  
\n
$$
\frac{G(a) - G(b) + c - H(a) - H(b)}{1 + a - 1}
$$

$$
GE(a) + GE(b) - (HE(a) + HE(b)) = -\frac{1}{5}(a+b) \in \mathbb{Z}, (3.13)
$$

using CHECKRAMIDF to check whether the expression corresponds to a likely eta-product, and if so uses provemodfuncidBATCH to prove it. Condition (3.13) eliminates the case of fractional powers of q, which in our case means  $a \equiv -b \mod 5$ . The procedure also returns a list of [a, b, c] which give identities .

$$
\begin{array}{ll}\n\text{P} & \text{nonprint := true:} \\
\text{P} & \text{findtype2 (24)}; \\
& [1, 4, -1], [1, 4, 1], [2, 3, 1], [1, 9, 1], [1, 14, 1], [1, 24, 1]] \\
& \text{PROVEDFL2;} \\
\begin{bmatrix}\n[1, 4, -1, 20, -4], [1, 4, 1, 20, -4], [2, 3, 1, 30, -8], [1, 9, 1, 45, -24], [1, 14, 1, 70, 67, -48], [1, 24, 1, 120, -128]]\n\end{bmatrix}\n\end{array}
$$
\n
$$
\begin{array}{ll}\n\text{For } j \text{ from 1 to nops (PROVEDFL2) do } \text{primitive2 (PROVEDFL2 [j], 3, 13+} \\
\text{j) } j \text{ od;} \\
\text{G(1) } G(4) - H(1) H(4) = \frac{\eta(10\tau)^5}{\eta(2\tau)^2 \eta(5\tau)^2 \eta(2\tau)}, \Gamma_1(20), -B = 4, (3.14)\n\end{array}
$$
\n
$$
G(1) G(4) + H(1) H(4) = \frac{\eta(2\tau)^4}{\eta(4\tau)^2 \eta(\tau)^2}, \Gamma_1(20), -B = 4, (3.15)\n\end{array}
$$
\n
$$
G(2) G(3) + H(2) H(3) = \frac{\eta(3\tau) \eta(2\tau)}{\eta(6\tau) \eta(\tau)}, \Gamma_1(30), -B = 8, (3.16)\n\end{array}
$$
\n
$$
G(1) G(9) + H(1) H(9) = \frac{\eta(3\tau)^2}{\eta(9\tau) \eta(\tau)}, \Gamma_1(45), -B = 24, (3.17)\n\end{array}
$$
\n
$$
G(1) G(14) + H(1) H(14) = \frac{\eta(7\tau) \eta(2\tau)}{\eta(14\tau) \eta(\tau)}, \Gamma_1(70), -B = 48, (3.18)\n\end{array}
$$
\n
$$
G(1) G(24) + H(1) H(24) = \frac{\eta(
$$

These identities are known and are equations (3.4), (3.3), (3.8), (3.7), (3.11), and (3.13) in [5] respectively.

#### **3.2.3 Type 3**

 $\sum_{n=1}^{\infty}$  We consider identities of the form

$$
\frac{G(a_1)G(b_1) \pm H(a_1)H(b_1)}{G(a_2)H(b_2) \pm H(a_2)G(b_2)} = f(\tau),
$$

which are not a quotient of Type 1 and 2 identities, and where  $f(\tau)$  is an eta-product,  $a_1, b_1, a_2, b_2$  are positive relatively prime integers, and

findtype3(T)

where 
$$
2 \le n \le T, a_1b_1 = a_2b_2 = n, (a_1, b_1, a_2, b_2) = 1, a_1 \le b_1, b_2 < a_2,
$$
\nwhere 
$$
2 \le n \le T, a_1b_1 = a_2b_2 = n, (a_1, b_1, a_2, b_2) = 1, a_1 \le b_1, b_2 < a_2,
$$
\n
$$
c_1, c_2 \in \{-1, 1\}, \text{ and}
$$
\n
$$
G \to (a_1) + G \to (b_1) - (HE(a_1) + HE(b_1)),
$$
\n
$$
G \to (a_2) + HE(b_2) - (HE(a_2) + GE(b_2)) \in \mathbb{Z}, (3.20)
$$
\nand 
$$
[a_2, b_2, c_2]
$$
 is not an element of the list 
$$
\text{myramtype1}
$$
\n(found earlier by `findtype1`), using `CHECKRAMIDF` to check whether the expression corresponds to

a likely eta-product, and if so uses provemodfuncidBATCH to prove it. The procedure also returns lists

**> xprint;**  $[a_1, b_1, c_1, a_2, b_2, c_2]$  which correspond to identities. *false*

**> qthreshold;**

$$
e \tag{69}
$$

6000 **(70) > findtype3(126);**  $[3, 7, 1, 21, 1, -1]$ ,  $[2, 13, 1, 26, 1, -1]$ ,  $[1, 34, 1, 17, 2, -1]$ ,  $[1, 39, 1, 13, 3, -1]$ ,  $[1, 54,$ **(71)**  $1, 27, 2, -1$ ], [7, 8, 1, 56, 1, -1], [3, 22, 1, 11, 6, -1], [2, 33, 1, 66, 1, -1], [4, 21, 1,  $12, 7, -1$ ], [1, 84, 1, 28, 3, -1], [3, 32, 1, 96, 1, -1], [7, 18, 1, 14, 9, -1], [2, 63, 1,  $126, 1, -1$ ] **> for j from 1 to nops(PROVEDFL3) do printtype3(PROVEDFL3[j],3,20+ j);od;** $\frac{G(3) G(7) + H(3) H(7)}{G(21) H(1) - H(21) G(1)} = 1, \Gamma_1(105), -B = 192, (3.21)$  $\frac{G(2) G(13) + H(2) H(13)}{G(26) H(1) - H(26) G(1)} = 1, \Gamma_1(130), -B = 240, \quad (3.22)$  $\frac{G(1) G(34) + H(1) H(34)}{G(17) H(2) - H(17) G(2)} = \frac{\eta(17 \tau) \eta(2 \tau)}{\eta(34 \tau) \eta(\tau)}, \Gamma_1(170), -B = 448, (3.23)$  $\frac{G(1) G(39) + H(1) H(39)}{G(13) H(3) - H(13) G(3)} = \frac{\eta(13 \tau) \eta(3 \tau)}{\eta(39 \tau) \eta(\tau)}, \Gamma_1(195), -B = 768, (3.24)$  $\frac{G(1) G(54) + H(1) H(54)}{G(27) H(2) - H(27) G(2)} = \frac{\eta(27 \tau) \eta(18 \tau) \eta(3 \tau) \eta(2 \tau)}{\eta(54 \tau) \eta(9 \tau) \eta(6 \tau) \eta(\tau)}, \Gamma_1(270), -B = 1008,$  $(3.25)$  $\frac{G(7) G(8) + H(7) H(8)}{G(56) H(1) - H(56) G(1)} = \frac{\eta(28 \tau) \eta(2 \tau)}{\eta(14 \tau) \eta(4 \tau)}$ ,  $\Gamma_1(280)$ ,  $-B = 1152$ , (3.26)  $\frac{G(3) G(22) + H(3) H(22)}{G(11) H(6) - H(11) G(6)} = \frac{\eta(33 \tau) \eta(2 \tau)}{\eta(66 \tau) \eta(\tau)}, \Gamma_1(330), -B = 1600,$  (3.27)  $\frac{G(2) G(33) + H(2) H(33)}{G(66) H(1) - H(66) G(1)} = \frac{\eta(22 \tau) \eta(3 \tau)}{\eta(11 \tau) \eta(6 \tau)}, \Gamma_1(330), -B = 1600,$  (3.28)  $\frac{G(4) G(21) + H(4) H(21)}{G(12) H(7) - H(12) G(7)} = \frac{\eta(42 \tau) \eta(28 \tau) \eta(12 \tau) \eta(7 \tau) \eta(3 \tau) \eta(2 \tau)}{\eta(84 \tau) \eta(21 \tau) \eta(14 \tau) \eta(6 \tau) \eta(4 \tau) \eta(\tau)}, \Gamma_1(420),$  $-B = 2688, (3.29)$  $\frac{G(1) G(84) + H(1) H(84)}{G(28) H(3) - H(28) G(3)} = \frac{\eta(42 \tau) \eta(28 \tau) \eta(12 \tau) \eta(7 \tau) \eta(3 \tau) \eta(2 \tau)}{\eta(84 \tau) \eta(21 \tau) \eta(14 \tau) \eta(6 \tau) \eta(4 \tau) \eta(\tau)}, \Gamma_1(420),$  $-B = 2688, (3.30)$  $\frac{G(3) G(32) + H(3) H(32)}{G(96) H(1) - H(96) G(1)} = \frac{\eta(48 \tau) \eta(12 \tau) \eta(8 \tau) \eta(2 \tau)}{\eta(24 \tau) \eta(16 \tau) \eta(6 \tau) \eta(4 \tau)}, \Gamma_1(480), -B = 3072,$  $(3.31)$ 

$$
\frac{G(7) G(18) + H(7) H(18)}{G(14) H(9) - H(14) G(9)} = \frac{\eta(63 \tau) \eta(42 \tau) \eta(3 \tau) \eta(2 \tau)}{\eta(21 \tau) \eta(6 \tau) \eta(\tau)}, \Gamma_1(630), -B = 5760,
$$
\n(3.32)  
\n
$$
\frac{G(2) G(63) + H(2) H(63)}{G(126) H(1) - H(126) G(1)} = \frac{\eta(42 \tau) \eta(18 \tau) \eta(7 \tau) \eta(3 \tau)}{\eta(14 \tau) \eta(9 \tau) \eta(6 \tau)}, \Gamma_1(630), -B = 5760,
$$
\n(72)  
\n(73)  
\n
$$
\frac{G(2) G(63) + H(2) H(63)}{G(126) H(1) - H(126) G(1)} = \frac{\eta(42 \tau) \eta(18 \tau) \eta(7 \tau) \eta(3 \tau)}{\eta(14 \tau) \eta(9 \tau) \eta(6 \tau)}, \Gamma_1(630), -B = 5760,
$$
\n(72)  
\n
$$
\frac{G(332)}{G(216) H(1) - H(126) G(1)} = \frac{\eta(42 \tau) \eta(18 \tau) \eta(7 \tau) \eta(3 \tau)}{\eta(21 \tau) \eta(14 \tau) \eta(9 \tau) \eta(6 \tau)}, \Gamma_1(630), -B = 5760,
$$
\n(73)  
\nThe equations marked \* (see pdf) appear to be new. The other equations correspond to (3.16),  
\n(3.18), (3.35), (3.22), (3.41), (3.40) and (3.39) in [5], and (1.24) in [20] respectively.  
\nWe have corrected the statement of equation [20, (1.24)].  
\n
$$
\frac{G}{G} = \frac{G}{G} + \frac{G}{G} + \frac{G}{G} + \frac{G}{G} + \frac{G}{G} + \frac{G}{G} + \frac{G}{G} + \frac{G}{G} + \frac{G}{G} + \frac{G}{G} + \frac{G}{G} + \frac{G}{G} + \frac{G}{G} + \frac{G}{G} + \frac{G
$$

#### **3.2.5 Type 5**

We consider identities of the form

$$
G^*(a) G^*(b) \pm H^*(a) H^*(b) = f(\tau),
$$

where  $f(\tau)$  is an eta-product and a, b are positive relatively prime integers, and at least one of a,b is even. findtype5(T) cycles through symbolic expressions

$$
\frac{GM(a)}{B} = \frac{GM(a) - GM(b) + c - HM(a) - HM(b)}{GE(a) + GE(b) - (HE(a) + HE(b))} \in 2 \le n \le T, \ ab = n, (a, b) = 1, b < a, c \in \{-1, 1\}, \text{ and } GE(a) + GE(b) - (HE(a) + HE(b)) \in \mathbb{Z}, \ (3.36)
$$

and at least one of a,b is even, using CHECKRAMIDF to check whether the expression corresponds to a likely eta-product, and if so uses provemodfuncidBATCH to prove it. The procedure also returns a List of  $[a, b, c]$  which give identities .

**> findtype5(24);**  $[1, 4, 1], [2, 3, 1]$ **(75) > printtype5(PROVEDFL5[1],3,37); (76) > printtype5(PROVEDFL5[2],3,38); (77)**  $(3.38)$ 

These correspond to equations (3.26) and (3.27) in [5].

## **3.2.6 Type 6**

We consider identities of the form

$$
G(a) H^*(b) \pm G^*(a) H(b) = f(\tau),
$$

where  $f(\tau)$  is an eta-product and a, b are positive relatively prime integers.  $\boxed{\text{findtype6}}$  (T) — cycles through symbolic expressions

 $G(a)$  HM(b) + c GM(a) H(b)

where  $2 \le n \le T$ ,  $ab = n$ ,  $(a, b) = 1$ ,  $b \le a$ ,  $c \in \{-1, 1\}$ ,

using CHECKRAMIDF to check whether the expression corresponds to a likely eta-product, and if so uses provemodfuncidBATCH to prove it. The procedure also returns a list of  $[a, b, c]$  which give identities .

**> read xprogs:** Marning, `L<sup>\*</sup> is implicitly declared local to procedure `printtypelist` **> findtype6(24);** WARNING: There were 41 ebasethreshold problems. See the global array EBL.  $[[1, 1, -1], [1, 1, 1]]$ **(78)**

**> PROVEDFL6;** NOTE: This may mean there identities giving theta-functions that are not eta-products.

$$
[[1, 1, -1, 20, -4], [1, 1, 1, 20, -4]] \tag{79}
$$

**> printtypelist(printtype6,PROVEDFL6,3,39); > read xprogs:**

$$
G(1) H^{*}(1) - G^{*}(1) H(1) = \frac{2 \eta (20 \tau)^{2}}{\eta (10 \tau) \eta (2 \tau)}, \Gamma_{1}(20), -B = 4, \quad (3.39)
$$
  

$$
G(1) H^{*}(1) + G^{*}(1) H(1) = \frac{2 \eta (4 \tau)^{2}}{\eta (2 \tau)^{2}}, \Gamma_{1}(20), -B = 4, \quad (3.40)
$$
 (80)

These are equivalent to equations (3.25) and (3.24) in [5].

### **3.2.7 Type 7**

We consider identities of the form

$$
G^*(a) G(b) \pm H^*(a) H(b) = f(\tau),
$$

where  $f(\tau)$  is an eta-product and a, b are positive relatively prime integers.  $[$  findtype7 (T) — cycles through symbolic expressions

 $-GM(a)$   $-G(b)$  + c  $-HM(a)$   $H(b)$ where  $2 \le n \le T$ ,  $ab = n$ ,  $(a, b) = 1$ ,  $b \le a$ ,  $c \in \{-1, 1\}$ , and both *a*, *b* are odd, using CHECKRAMIDF to check whether the expression corresponds to a likely eta-product, and if so uses provemodfuncidBATCH to prove it. The procedure also returns a list of  $[a, b, c]$  which give identities .

```
> 
findtype7(24);
```

$$
[[1, 9, -1]] \tag{81}
$$

> printtypelist(printtype7, PROVEDFL7, 3, 41);  
\n
$$
G^{*}(1) G(9) - H^{*}(1) H(9) = \frac{\eta (18 \tau)^{2} \eta (12 \tau) \eta(\tau)}{\eta (36 \tau) \eta(9 \tau) \eta(6 \tau) \eta(2 \tau)}, \Gamma_{1}(180), -B = 288, (3.41)
$$
\n(82)

This corresponds to  $(3.29)$  in [5].

## **3.2.8 Type 8**

We consider identities of the form

 $G(1)^{a}H(a) \pm H(1)^{a}G(a) = f(\tau),$ 

where  $f(\tau)$  is an eta-product, and  $a > 1$  is an integer.

 $\lceil$  findtype8 (T) — cycles through symbolic expressions

$$
\_G(1)^a \_H(a) + c \_H(1)^a \_G(a)
$$

where  $2 \le a \le T$ , and  $c \in \{-1, 1\}$ ,

using CHECKRAMIDF to check whether the expression corresponds to a likely eta-product, and if so uses provemodfuncidBATCH to prove it. The procedure also returns a list of  $[a, c]$  which give identities.

**> (83) findtype8(24);** WARNING: There were 2 ebasethreshold problems. See the global array EBL.

**> printtypelist(printtype8,PROVEDFL8,3,42);**

$$
G(1)^{3} H(3) - H(1)^{3} G(3) = \frac{3 \eta (15 \tau)^{3}}{\eta (5 \tau) \eta (3 \tau) \eta (\tau)}, \Gamma_{1}(15), -B = 4, \quad (3.42)
$$
 (84)

This is equivalent to equation  $(1.27)$  in Robin's thesis [20].

## **3.2.9 Type 9**

We consider identities of the form

$$
G(1)^{a} H(1)^{b} - H(1)^{a} G(1)^{b} + x = f(\tau),
$$

where  $f(\tau)$  is an eta-product, and a, b are positive integers, and  $x = 0$  or  $x = -1$ . [findtype8()-determines whether

$$
G(1)^{a} - H(1)^{b} - H(1)^{a} - G(1)^{b} + x
$$

Lis a likely eta-product for  $x = 0$  or  $x = -1$  with a, b the smallest such positive integers, using CHECKRAMIDF, and if so uses provemodfuncidBATCH to prove it. The procedure also returns a list of  $[a, b, x]$  which give identities. **> findtype9();**  $[[11, 1, 1]]$ **(85) > printtypelist(printtype9,PROVEDFL9,3,43); (86)** This is equation  $(3.1)$  in [5]. **3.2.10 Type 10** We consider identities of the form  $\frac{G(a_1)H(b_1) \pm H(a_1)G(b_1)}{G(a_2)H^*(b_2) \pm H(a_2)G^*(b_2)} = f(\tau),$ in which the numerator is not a Type 1 identity, and where  $f(\tau)$  is an eta-product,  $a_1, b_1, a_2, b_2$  are positive relatively prime integers, and  $a_1b_1 = a_2b_2$ .  $\bar{f}$ findtype10(T) — cycles through symbolic expressions  $\frac{G(a_1)_{-}H(b_1) + c_1_{-}H(a_1)_{-}G(b_1)}{G(a_2)_{-}HM(b_2) + c_2_{-}H(a_2)_{-}GM(b_2)}$ where  $2 \le n \le T$ ,  $a_1b_1 = a_2b_2 = n$ ,  $(a_1, b_1, a_2, b_2) = 1$ ,  $a_1 > b_1$ ,  $b_2 < a_2$ ,  $c_1, c_2 \in \{-1, 1\}$ , and  $\left[ \begin{array}{ccc} a_{1} & + & \text{HE}(b_{1}) - & (\text{HE}(a_{1}) + & \text{GE}(b_{1})), \end{array} \right]$  $\Big[ \text{GE} (\, a_{_2}) \, + \, \text{ HE} \, (\, b_{_2}) \, - \, \text{GE} \, (\, a_{_2}) \, + \, \text{GE} \, (\, b_{_2}) \, \Big) \ \in \mathbb{Z}$ , (3.44) and  $[a_1, b_1, c_1]$  is not an element of the list myramtype 1 (found earlier by findtype1), using CHECKRAMIDF to check whether the expression corresponds to a likely eta-product, and if so uses provemodfuncidBATCH to prove it. The procedure also returns lists  $[a_1, b_1, c_1, a_2, b_2, c_2]$  which correspond to identities. **> qthreshold:=3000: > findtype10(120);**  $[[19, 4, -1, 76, 1, 1], [28, 3, -1, 12, 7, 1], [12, 7, -1, 28, 3, 1]]$ **(87) > printtypelist(printtype10,PROVEDFL10,3,45);**

$$
\frac{G(28) H(3) - H(28) G(3)}{G(12) H^{*}(7) + H(12) G^{*}(7)} = \frac{\eta(21 \tau) \eta(14 \tau)^{2} \eta(6 \tau) \eta(4 \tau) \eta(\tau)}{\eta(42 \tau) \eta(28 \tau) \eta(7 \tau) \eta(3 \tau) \eta(2 \tau)^{2}}, \Gamma_{1}(420), -B
$$
  
= 2400, (3.46)

**(88)**

# **(88)**  $\frac{G(12) H(7) - H(12) G(7)}{G(28) H^{*}(3) + H(28) G^{*}(3)} = \frac{\eta (84 \tau) \eta (21 \tau) \eta (14 \tau) \eta (6 \tau)^{2} \eta (\tau)}{\eta (42 \tau)^{2} \eta (12 \tau) \eta (7 \tau) \eta (3 \tau) \eta (2 \tau)}$ ,  $\Gamma_{1}(420)$ ,  $-B$ <br>= 2400, (3.47)<br>Equation is (3.38) in [5]. The other type 10 identities a

## **4 More Generalized Ramanujan-Robins identities**

We consider generalized Ramanujan-Robins identities associated with non-principal real Dirichlet characters  $\chi$  mod N for  $N \leq 60$ , that satisfy  $\chi(-1) = -1$ . We found David Ireland's *Dirichlet Character Table Generator*  $\lfloor 14 \rfloor$  useful. See the website http: //www.di-mgt.com.au/dirichlet-character-generator.html